# **REFRESH INSIGHT PC**

Deliver an end-to-end experience for PC lifecycle management and MDM migra Refresh IT Solutions - Product Datasheet

Since Windows 10, the rythm of Windows upgrades delivered by Microsoft accelerates. The challenge for companies is to make available the new feature releases of Windows to a larger number of users, a growing number of **PC or tablets**, while controlling the successive **waves of upgrades** to Windows and the **application life cycle**. In addition, companies are increasing their adoption of Microsoft Intune for device management and are looking for ways to rapidly migrate devices from their legacy MDM to Intune while providing the best end user experience.

It is to meet these challenges and leveraging our 16+ years' experience of large scale deployment projects as well as Microsoft recommended methodology that we created **Refresh Insight PC**. This software delivers a complete experience for deployment teams, end users and businesses to successfully transition to the Microsoft Modern Platform and roll out continuous waves of upgrades as well as hardware refresh. **Refresh Insight PC** includes a dynamically updated **knowledge base** providing an analysis of the eligibility of the assets (hardware and applications), a **self-service portal**, a **communication plan** to users, an execution of the migration leveraging the existing technical

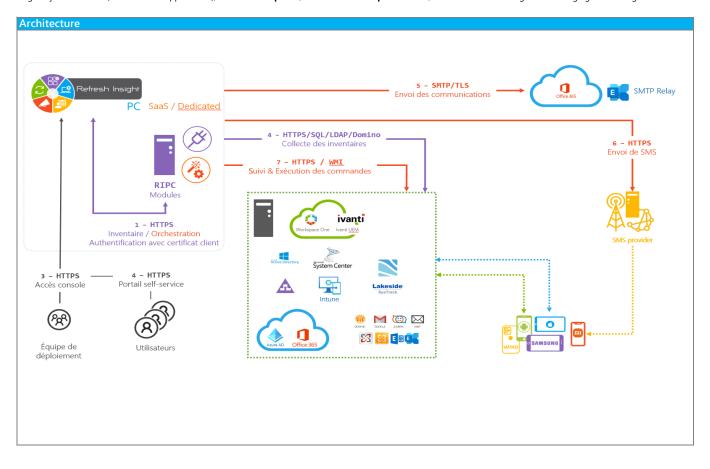

## New features in Refresh Insight PC v4.1

| Features                                                                                               |                                               |  |  |  |  |
|----------------------------------------------------------------------------------------------------|-----------------------------------------------|--|--|--|--|
| mport collected data                                                                                   |                                               |  |  |  |  |
| Connectors                                                                                             |                                               |  |  |  |  |
| <ul> <li>Microsoft SCCM 2012R2 SP2 or higher, totally or filtered on collections (displayed</li> </ul> | collections can be filtered on the interface) |  |  |  |  |
| No requirement                                                                                         | Lakeside Systrack inventory by Web Services   |  |  |  |  |
| <ul> <li>Snow inventory software import (only in completion mode)</li> </ul>                           | <ul> <li>Workspace One</li> </ul>             |  |  |  |  |
| Lakeside Systrack inventory by Web Services                                                            | Ivanti UEM                                    |  |  |  |  |
| <ul> <li>Excel file (.xlsx)</li> </ul>                                                                 |                                               |  |  |  |  |
| Powershell                                                                                             |                                               |  |  |  |  |
| Any SQL Server sources (need to configure the mapping between RIPC repository                          | and sources)                                  |  |  |  |  |
| Intune                                                                                                 |                                               |  |  |  |  |

- Direct directory synchronization for users
- Active Directory (properties of user and computer objects) only associated with SCCM retrieval
- Distinct RIPC repositories for devices, users and groups

# Configuration

Add custom properties to synchronize for the current customer (types supported: string, date, boolean, timespan, integer, float, list of objects)

# Offline mode

Import data collected from a PC/Server without connection to RIPC server

# Customer Personal settings

- Individual settings persisted in database
- Customer management
  - Create new customers

Generate setup of Refresh Insight PC Synchronization Module (to synchronize SCCM, MAP, Systrack, Snow or Excel sources)

### Rights management

- Service Account
- Grant operators to locations
- Grant privileges based on SSO groups (only available if not enable for Self service pages)
- Possiblity to disable the operator count

# Dashboard

### Connection to the dashboard

Integration with Azure Active Directory for authentication and roles management (only available if not enable for Self service pages)

#### Devices dashboard

- Rollout status (Distribution of devices in 5 phases : Assess, Decide, Batch & Schedule, Process, Drive)
- List of actions to take to move forward
- SAC and LTSC release mode (choose target version of Windows)

#### License Management

- Discovered devices
- Manage partners

## Charts

- View operating system distribution per RIPC phases
- View top 20 of relevant products/versions installed
- View top 20 of products/versions to install (based on remediation rules)
- View similarities (group of devices with same applications to reinstall)

#### Devices overview

- View devices grouped by locations
- View relevant products/versions installed on devices
- View eligible processes for a device
- Short device inventory (model, RAM, Operating system, disks...)
- Export full device inventory in PDF format

#### Filter

- Filter by device name
- Filter by location

# KDB Management

- Manage your own KDB
- Products/Versions
  - View list of products/versions
  - Filter by Product/Version/Vendor/Type
  - Duplicate a product/version
  - View product/version details
  - Create a new product/version
  - Change Release date / End of support date
  - Change compliancy of a product/version for each build of Windows 10
  - Manage compliancy level (To Test, Adopted, Compatible, Not compliant)
  - Set relevant product/version
  - Delete a product/version
  - Update product/version information with Excel file
  - View signatures associated to a product/version
  - Create dependencies between product/version
  - Assign package to a product/version
  - Import packages with Excel file
  - Set the date for availability of a package
  - aturos

# Signatures

- View unknown signatures for the current customer
- Ignore list of unknown signaturesView list of signatures

- Filter by signatures
- Associate a signature to a product/version
- Add a new signature
- Delete a signature
- Import/Export signatures

#### Product owners

- Create/Modify/Delete products owner
- Communicate web portal URL to products owners
- Delegate rights to products owners to set tests status
- Delegate rights to products owners to set product compliancy for each build of Windows 10
- Delegate rights to products owners to set remediation rules
- Delegate rights to products owners to set packaging
- Securisation of AppOwner portal via Azure AD SSO (only available if not enable for Dashboard)
- Manage AppOwner users with Excel files (Import/Export)

## Reporting Management

Users can subscribe to reports generated periodically

#### Assess

- Global Eligibility report (Excel)
- Eligibilities report (Excel)

#### Decide

- Packaging priority (Excel)
- Persona Eligibility Report (Excel)
- Remediations (Excel)
- History of actions made on softwares (Excel)

## Batch & Schedule

Quotas on slots (Excel)

Process

- Rollout forecast (Excel)
- Rollout status for last 24h (Excel)
- Local IT rollout forecast (Excel)
- Existing operations (Excel)

#### Successful operations (Excel)

### Assess

Drive

- Exclude devices from the scope
- Export devices in Excel file
- Delete devices
- View all devices synchronized in Refresh Insight PC
- Compute eligibility on selected workstation(s) in mass actions
- Columns in the panel are sortable by step and selection
- PowerShell Synchronization Module

# Decide

- Filters
  - Create filters
  - Filter on inventory data
  - Filter on installed products/versions
  - Filter on products/versions to remediate

#### Persona

- Create persona to identify population based on filters, or on Active Directory groups
- Add mandatory applications for personas
- Allow self-service applications for personas

## Process

- Duplicate a process template (based on Windows Upgrade or Replacement templates)
- Associate communication plans and processes
- Associate surveys and processes
- Associate existing SCCM OSD tasks sequence or PowerShell script
- Set the list of personas granted to use a process
- Create eligibility filters
- Change the timeline of the communication workflow
- Add/Remove certain kind of scenario in a process thanks to the timeline
- Create a template process thanks to an existing one

# Communication plan

Duplicate communication plan

# Remediation

- Remediation of products/versions
  - Define a remediation rule for a product (or product/version) and locations
  - Remove a remediation rule
  - Ignore product/versions massively
  - Assign package to a product/version
  - View the list of packages available in Refresh Insight PC
  - Filter on application compliancy (compliant, upgrade needed, not compliant, unknown)
  - Filter on packaging status (No package, not ready, ready)
  - Filter on remediation rule (product, version, location, target)
  - Export remediations (Remediation report in Excel format)

# Communication

## Massive communication

- Send emails to users (adoption communication, connection to self-service...)
- Send SMS to users (adoption communication, connection to self-service...)
- Communicate in user language
- Insertion of dynamic information in the communication
- Edit communication plan from Microsoft Word (Refresh Insight PC Word add-in)
- Track emails sending
- Send Meeting Requests with migration date on communication messages

## Self-service

Display communication according to the communication plan

# Self-service

- Self-service web portal
  - Select the device to upgrade
  - Select the process according to personas and eligibility of the device
  - Schedule the upgrade according to the capacity planning
  - Select list of self-service applications to install after the upgrade
  - Reply to the questionnaire
  - Validate to start the process
  - Bypass useless pages (selection of devices or process if only one available)
  - Possibility to refuse migration if allowed on process configuration
  - Adding ability for users to choose their migration site
  - Create the option for a user to change locations during rescheduling
  - Customize Self-service pages with customer CSS and logo

#### Self-service update

Reschedule the upgrade according to the capacity planning

# Batch & Schedule Capacity planning

- -----
  - Specify daily quota per process / location
  - Specify daily quota per slot
  - Import/Export quota from Excel file
  - See quotas in calendar

Order

- Send an email to the primary user of a device to schedule the migration according to the capacity planning
- Choose local IT for operation
- Schedule the migration date from Refresh Insight PC administration console

# Process

- Forecasting
  - Planning of scheduled migrations for next weeks

# Communication

- Send email at any moment of the process (T-Minus)
- Insert dynamic information in emails
- Send user acceptance at the end of the migration

Monitoring

- Monitoring processed in real time
- Drive and track status of SCCM OSD & packages deployment
- Drive and track status of PowerShell scripts execution
- Drive and track status of Intune scripts execution
- Drive and track status of Ivanti UEM scripts execution

## Drive and track status of Workspace One scripts execution

- Identify software installation as blocking to stop process if failed, based on Persona
- Comment process execution (single or mass update)
- Delete process (single or mass update)
- Reschedule/Stop a process (single or mass update)
- Manage OSD time-out by Process

## Orchestration Module

- Execution of the module without interactive Windows session
- PowerShell connector to connect any compatible sources type (integration needed)
- Intune Orchestration
- Create option for admin to be able to (bulk) change locations while rescheduling

# Survey

# Administration

- Create/modify/remove surveys
- Add/modify/remove yes/no questions
- Set Mandatory / optional questions
- Add/modify/remove comments
- Export questionnaires in Excel format

# Self-service

- Display questions associated to the selected process
- Send surveys answers and information in a user acceptance sheet

# Self-service portal

- Select target device
- Select eligible process
- Schedule and validate

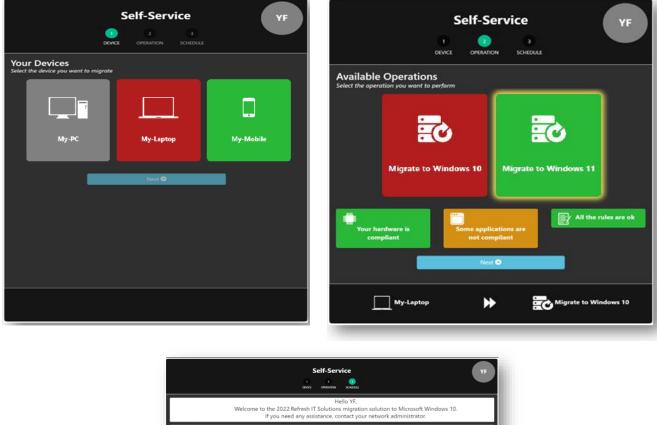

| Date and Time Slot                                                                                                    |                                                                              |                          |
|----------------------------------------------------------------------------------------------------|------------------------------------------------------------------------------|--------------------------|
| April                                                                                                    | Select a migration date and a time slot                                      |                          |
| Sun Mon Tue Wed Thu Fri S                                                                                                    | 12-14 PM<br>18-20 PM                                                         |                          |
| 27         28         29         30         31         01         0           03         04         05         06         07         08         0 | 20-22 PM                                                                     |                          |
| a 10 11 12 13 14 15 1<br>a 17 18 19 20 21 22 1                                                                                                    |                                                                              |                          |
| 7 34 25 26 27 28 29 3                                                                                                    |                                                                              |                          |
| g 01 02 03 04 05 06 1                                                                                                    |                                                                              |                          |
| G. Applications                                                                                                    |                                                                              |                          |
| Compliant                                                                                                    | Synthesis                                                                    | Automated Installation   |
| Upgrade                                                                                                    | : Synthesis                                                                  | Manual Installation      |
| 🗮 My-Laptop (                                                                                                    | (Windows 7) 📫 My Ag                                                          | oplications (Windows 10) |
| Adobe Reader 10                                                                                                    | Adobe Reader DC                                                              |                          |
| Microsoft Office 2013                                                                                                    | 🔮 Microsoft Office 2016                                                      |                          |
| Visual Studio 2015                                                                                                    | 💼 Visual Studio 2015                                                         |                          |
|                                                                                                    | 💼 Notepad + +                                                                | *                        |
|                                                                                                    | 💼 Skype enterprise                                                           | *                        |
|                                                                                                    |                                                                              |                          |
|                                                                                                    |                                                                              |                          |
|                                                                                                    |                                                                              |                          |
|                                                                                                    | Select in the catalog the applications you want to be able to use after migr | ation                    |
| - Select type -                                                                                                    |                                                                              | •                        |
|                                                                                                    |                                                                              |                          |
| Q. Search                                                                                                    |                                                                              |                          |
| Q Search                                                                                                    | in Node/s v4.3.0                                                             |                          |
|                                                                                                    | Node/s v4.3.0                                                                |                          |

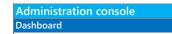

| 0                              | ~~       | 0                               | $\oslash$                             | 461                       |                   | 43                             | ്                | 6                     |                                              |
|--------------------------------|----------|---------------------------------|---------------------------------------|---------------------------|-------------------|--------------------------------|------------------|-----------------------|----------------------------------------------|
| Devices with inventory issues  |          | Ineligible Devices to an        | ny process                            | Devices to schedule       |                   | Devices processing             |                  | Devices running selec | ted Windows version                          |
|                                | Assess   |                                 | Decide                                | Bat                       | tch/Schedule      |                                | Process          |                       | Drive/Usage                                  |
| Configure Discovered device(s) | Products | Software Processes update rules | Eligiblity Surveys                    | Communication plan add-in | Capacity planning | Configure orchestration module | Rollout tracking |                       |                                              |
| C                              | 4 😓      | ☆ &                             | I I I I I I I I I I I I I I I I I I I | <b>1</b>                  |                   | ,¢                             | @                |                       |                                              |
| Actions to take Co             | ount     | Actions to take                 | Count                                 | Actions to take           | Count             | Actions to take                | Count            | Your project progress | About your license                           |
|                                |          |                                 |                                       | Opened location(s)        | 461               | Error during migration         | 2                |                       | Refresh Insight PC                           |
|                                |          |                                 |                                       |                           |                   |                                |                  | 1.18%                 | Expires in <b>208</b> day(s)<br>Oct 25, 2020 |
|                                |          |                                 |                                       |                           |                   |                                |                  | Your license credits  |                                              |
|                                |          |                                 |                                       |                           |                   |                                |                  | • 510<br>/ 100000     |                                              |
|                                |          | (                               |                                       |                           |                   |                                | _                | Number of devices     |                                              |
|                                |          |                                 |                                       |                           |                   |                                |                  |                       |                                              |

Assess

| 64.36%                           |
|----------------------------------|
| 64.36%                           |
|                                  |
|                                  |
|                                  |
|                                  |
|                                  |
|                                  |
|                                  |
|                                  |
| 57 Devices △ ▷ ⊘ □ ↔ ⊘ [         |
| ↑↓ Operating system              |
| Search for Operating system      |
| Microsoft Windows 7 Professional |
| Microsoft Windows 7 Professional |
| Microsoft Windows 8 Enterprise   |
|                                  |

| Adm<br>Decid |               | stration c                     | onsole               |                                                |              |                               |                           |                                                                                     |                  |                 |
|--------------|---------------|--------------------------------|----------------------|------------------------------------------------|--------------|-------------------------------|---------------------------|-------------------------------------------------------------------------------------|------------------|-----------------|
| •            | Viev          | w eligibility ru               | iles not met         |                                                |              |                               |                           |                                                                                     |                  |                 |
|              |               |                                |                      |                                                |              |                               |                           |                                                                                     |                  |                 |
| ••           |               |                                |                      |                                                |              |                               |                           | 📫 🖻 <b>3</b>                                                                        | <b>. .</b>       |                 |
|              | DECIDE        |                                |                      | ~                                              |              | [                             |                           |                                                                                     |                  |                 |
| <u>۲</u> ۲ ج | 36<br>Inelig  | <b>)</b><br>jible Devices to a | y process            | <ul> <li>Processes</li> <li>2 U1903</li> </ul> |              | Search:                       | ନ୍ଦିର୍ବ <sub>Persor</sub> | nas                                                                                 | Searc            | n:              |
|              |               |                                | Decide               |                                                |              |                               |                           |                                                                                     |                  |                 |
|              | Actio         | 🥏 🗷 🤇                          | Count                | Personas Ineligibility Chart ①                 |              | Eligiblity rules not respecte |                           | Hardware eligibilities                                                              | Searc            | h:              |
| с<br>СЭ      | Produ<br>comp | ucts/Versions not<br>bliant    | 3 📕                  |                                                |              |                               |                           | <ul> <li>Hardware not compliant with<br/>W10 (Windows 10 Build<br/>1903)</li> </ul> | Process in       |                 |
|              |               |                                |                      | ⊗ No Device fo                                 | und 🛇        |                               |                           |                                                                                     |                  |                 |
|              |               |                                |                      |                                                |              |                               |                           |                                                                                     |                  |                 |
|              |               |                                |                      |                                                |              |                               |                           |                                                                                     |                  |                 |
|              |               |                                |                      |                                                |              |                               |                           |                                                                                     |                  |                 |
|              |               |                                |                      |                                                |              |                               |                           |                                                                                     |                  |                 |
| Decid        | le - F        | Remediatic                     | n                    |                                                |              |                               |                           |                                                                                     |                  |                 |
| •            | Def           | fine remediati                 | on rules for a pro   | duct or a specific product/vers                | ion          |                               |                           |                                                                                     |                  |                 |
|              | •             | Refresh                        | Insight PC           | <b>(</b> )                                     |              |                               | 3                         | + Windows 10 Build 1607                                                             | 7 & POC          | Customer 🗛      |
| <del>ن</del> | יי<br>ה       | Assess > Ren                   | 🗴 Upda               | te remediation                                 |              |                               |                           |                                                                                     |                  |                 |
|              | _             | Packages                       |                      |                                                |              |                               |                           |                                                                                     | N                | Ay remediations |
|              |               |                                | Product              |                                                |              |                               |                           |                                                                                     |                  | Remediations    |
|              | 2             | Proc                           | 1Password<br>Version |                                                |              |                               |                           |                                                                                     | × •              | •••             |
| Ø            | 9             | (+) s                          |                      |                                                | All version  | s Specific version            |                           |                                                                                     |                  |                 |
| i.           |               | □ 🖉 🎯                          | 1.0<br>Location      |                                                |              |                               |                           |                                                                                     | × ×              | ^               |
| đ            | ۳ I           |                                |                      |                                                | All location | s Specific location           |                           |                                                                                     |                  |                 |
| C            | 3 H           | □ 🖉 🧿                          | Target<br>1Password  | 4.6                                            |              |                               |                           |                                                                                     | ile<br>× •       | er 5.0          |
|              |               | □ Ø ⊚                          | -                    |                                                |              |                               |                           |                                                                                     |                  |                 |
|              |               | □ 🖉 🎯                          |                      |                                                |              |                               |                           | Change                                                                              | Cancel 8.        | 8               |
|              |               |                                | 360 Total Securi     |                                                |              | *                             |                           | 🗔 360 Tc                                                                            | otal Security 8. | 8               |
|              |               |                                | 360 Total Securi     |                                                |              | *                             |                           |                                                                                     | atal Security 8. |                 |
|              |               |                                | 4K Video Downl       |                                                |              | *                             |                           |                                                                                     | eo Downloade     |                 |
|              |               |                                | 4K Video Downl       | oader 3.6                                      |              | *                             |                           | 🖾 4K Vid                                                                            | eo Downloade     | er 4.1          |
| ৰ            |               |                                |                      | 4.43                                           |              | ×                             |                           | □ 7-Zip                                                                             |                  | ~               |
|              |               |                                | , Lip                |                                                |              |                               |                           |                                                                                     |                  |                 |

|                     | tration console                                                                                                    |                             |                                                               |                      |
|---------------------|----------------------------------------------------------------------------------------------------|-----------------------------|---------------------------------------------------------------|----------------------|
|                     |                                                                                                    |                             |                                                               |                      |
| - Crea              | ate your own eligibility rules                                                                                                    |                             |                                                               |                      |
| •••                 | efresh Insight PC 0<br>™                                                                                                    |                             |                                                               | 07 & POC Customer 🗛  |
|                     | <b>7</b> Filters                                                                                                    |                             |                                                               |                      |
| ₹<br>₹              | Personas                                                                                                    | Ð                           | Application eligibilities                                     | Ð                    |
|                     | All 🧷 🗎 Scanned by Windows Upgrade Analytics Agent 🧷                                                                                                    | ۵                           | Applications not compliant 🥜 🍵 Applications with unknown c    | ompliancies 🧷 📋      |
|                     | Windows 7 Devices 🧷 🗎                                                                                                    |                             | Insufficient KDB coverage 🥒 🗎 Packages are not ready 🥒 🗎      | 0                    |
| ¢ E                 | Hardware eligibilities                                                                                                    | Ð                           | Business eligibilities                                        | ÷                    |
|                     | Hardware not compliant with W10 🥜  🗎                                                                                                    |                             | No email address for primary user 🥒 📋 Process in progress for | r another target 🥒 🔟 |
|                     |                                                                                                    |                             | Ready to upgrade in UA 🥒 🗃                                    |                      |
|                     |                                                                                                    |                             |                                                               |                      |
|                     |                                                                                                    |                             |                                                               |                      |
|                     |                                                                                                    |                             |                                                               |                      |
| <b>©</b>            |                                                                                                    |                             |                                                               |                      |
| G                   |                                                                                                    |                             |                                                               |                      |
|                     |                                                                                                    |                             |                                                               |                      |
| Decide - P          | Process creation                                                                                                    |                             |                                                               |                      |
|                     |                                                                                                    |                             |                                                               |                      |
| Des                 | ign your process based on templates on the shelves                                                                                                    |                             |                                                               |                      |
|                     | ign your process based on templates on the shelves Refresh Insight PC ①                                                                                                    |                             | ↓ 圖 ◆ Windows 10 Build 1607 冬                                 | POC Customer         |
| <mark>。</mark><br>企 | Refresh Insight PC ①                                                                                                    |                             |                                                               |                      |
| <mark>。</mark>      | Refresh Insight PC ()<br>Decide > Processes<br>Processes                                                                                                    |                             | Numl                                                          | ber of processes : 2 |
|                     | Refresh Insight PC ①                                                                                                    |                             |                                                               |                      |
|                     | Refresh Insight PC ①<br>Decide > Processes<br>OPTOCESSES<br>Templates                                                                                                    | le UA 岸 ⊕ 💝                 | Numl                                                          | ber of processes : 2 |
|                     | Refresh Insight PC ①<br>Decide > Processes<br>Processes<br>Templates                                                                                                    | le UA 岸 ⊕ 💝                 | Num                                                           | ber of processes : 2 |
|                     | Refresh Insight PC ①<br>Decide > Processes<br>Processes<br>Templates                                                                                                    | le UA 岸 ⊕ 💝                 | Numl                                                          | ber of processes : 2 |
|                     | Refresh Insight PC ①<br>Decide > Processes<br>OCCCESSES<br>I Templates                                                                                                    | le UA 岸 ⊕ 👻                 | Numl                                                          | ber of processes : 2 |
|                     | Refresh Insight PC ①<br>Decide > Processes<br>OCCCESSES<br>I Templates                                                                                                    | le UA  ≊ ⊕ 💝                | Numl                                                          | ber of processes : 2 |
|                     | Refresh Insight PC<br>Decide > Processes<br>Processes<br>Templates<br>Windows Upgrade 座 ⊕ ♥ Windows Upgrade                                                                                                    | le UA ╞≊ ④ 💝                | Numl                                                          | ber of processes : 2 |
|                     | Refresh Insight PC ①<br>Decide > Processes<br>OCCCESSES<br>I Templates                                                                                                    |                             | Numl                                                          | ber of processes : 2 |
|                     | Refresh Insight PC<br>Decide > Processes<br>ProCesses<br>Templates<br>Windows Upgrade<br>Processes<br>S3 Windows Upgrade<br>Processes<br>Windows Upgrade                                                                                                    | le UA ⊭ ⊕<br>Windows Upgrad | Numl                                                          | ber of processes : 2 |
|                     | Refresh Insight PC<br>Decide > Processes<br>C ProCesses<br>I Templates<br>Windows Upgrade 座  ♥ Windows Upgrade<br>C Processes<br>533 Windows Upgrade 座  ●  ♥<br>Personas •                                                                                                    |                             | Numl                                                          | ber of processes : 2 |
|                     | Refresh Insight PC<br>Decide → Processes<br>ProCesses<br>Templates<br>Windows Upgrade 座 ⊕ ⊗ Windows Upgrade<br>S33 Windows Upgrade 座 @ @<br>Personas ⊕<br>Windows 7 Devices ©                                                                                                    |                             | Numl                                                          | ber of processes : 2 |
|                     | Refresh Insight PC<br>Decide > Processes                                                                                                    |                             | Numl                                                          | ber of processes : 2 |
|                     | Refresh Insight PC<br>Decide → Processes<br>ProCesses<br>Templates<br>Windows Upgrade 座 ⊕ ⊗ Windows Upgrade<br>S33 Windows Upgrade 座 @ @<br>Personas ⊕<br>Windows 7 Devices ©                                                                                                    |                             | Numl                                                          | ber of processes : 2 |
|                     | Refresh Insight PC                                                                                                    |                             | Numl                                                          | ber of processes : 2 |
|                     | Refresh Insight PC                                                                                                    |                             | Numl                                                          | ber of processes : 2 |
|                     | Refresh Insight PC<br>Processes<br>Processes<br>Templates<br>Windows Upgrade ▷ ♥ Windows Upgrad<br>Vindows Upgrade ▷ ♥ Windows Upgrad<br>Personas<br>Windows 7 Devices<br>Add an existing persona<br>Application eligibilities<br>Packages are not ready<br>Packages are not ready<br>Personas |                             | Numl                                                          | ber of processes : 2 |

| 🛱 Time line designer                                                                                                    |                                           |                                                                                                    |                                                                                                    |
|----------------------------------------------------------------------------------------------------|-------------------------------------------|----------------------------------------------------------------------------------------------------|----------------------------------------------------------------------------------------------------|
| Move scenario on the timeline to ch<br>is a date relative to the migration da                                                                                     |                                           | eps then save your changes. 'O' is a                                                                                                    | date relative to the order date. 'D'                                                                                                    |
| N Migration scenario, used as a reference                                                                                                    | N The relative date cannot be changed     | N Date can be changed, click on the scenario                                                                                                    | N Drag left or right to change the relative date                                                                                                    |
| Date Pivot                                                                                                    | Date Fixed                                | Date Enabled                                                                                                    | Date Moving                                                                                                    |
| 1 First Remind<br>information<br>D-5 H09:00                                                                                                    | er of migration<br>Reminder #1 D-1 H09:00 | 4 User acceptance for the<br>migration<br>D+1 User acceptant<br>3 Operating system rollout<br>O+5 H20:00 OS Install<br>0 Reminder of migration<br>mation<br>0 Reminder #2 |                                                                                                    |
| Change e-mail content from Microsoft Word                                                                                                    |                                           | ·12· + ·13· + ·14µ + ·15· + ·16· - ▲                                                                                                    | Save Cancel                                                                                                    |
| Connect         Save         Save Lustom           Fields         Fields           Connection         Actions           L         + + + 1 + 1 + 2 + + + 3 + 1 + 5 |                                           | ( omm                                                                                                    | unication plans 🔹 🐣                                                                                                    |
| Fields<br>Connection Actions                                                                                                    | the best V<br>ever                        | things with<br>Vindows                                                                                                    | ESERVICE_CONNECTION<br>Load<br>unication plan for Windows Upgrade<br>unication plan for Hardware Upgrade o<br>unication plan for Windows Upgrade 0<br>unication plan for Windows Upgrade 1 |

#### Administration console Schedule - Forecasting Preview of scheduled migration for coming weeks Forecast planning B- POC Custo Move the mouse over locations to see their forecast in the calendar below POC Custom - Vo AR - Vo Asia - Vo Asia -~ February March April Mar $\wedge$ Tu. We Th. Fr. 2021 B- Qo Bulgaria . B: \$\$CA B: \$\$China B: \$\$China B: \$\$China B: \$\$China B: \$ Default B: \$\$China Default B: \$\$China Sa. 🖶 – 🗣 Egypt 🖃 – 🗣 Estonia 2022 🖶 - 🗣 France 🕀 - 🗣 Germany ⊕ • ♥• Greece ⊕ • ♥• Hongkong V Hungary Min Max Device/day: 5 - Qo Ireland Q, Israel 0 Schedule - Capacity planning Configure the capacity planning according to locations constraints 🔽 Refresh Insight PC admin 🍰 Locations and Capacity planning management Process ~ Windows Upgrade Quotas Location from 10/1/2021 to 12/31/2022 Opening dates : October 2021 September November Apply Language EN 🗸 Mon Tue Wed Thu Fri Sat Sun (UTC) Dublin, Edinburgh, Lisbon, London $\overline{\phantom{a}}$ 26 0/∞ 27 0/∞ 28 0∕∞ 29 0/∞ 2 0/0 30 0/∞ 1 0/0 POC CUSTOM Q AR Q Asia Q Austria Q Belgium Q Belgium Q China Q China Q Crach Re Q Crach Re Q Crach Re 3 0/∝ **4** 0/∞ 5 0∕∞ 6 0/∞ 7 0/∞ 8 0/0 9 0/0 15 0/0 **11** 0/∞ 12 0/∞ 13 0/∞ **14** 0/∞ 16 0/0 **10** 0∕∞ **17** 0∕∞ **18** 0∕∞ **19** 0/∞ **20** 0/∞ 21 0/∞ 22 23 0/0 24 0∕∞ 25 0/∞ **26** 0∕∞ **27** 483/∞ **28** 0/∞ 29 0/0 30 0/0 31 \_2 0/∞ 4 0/∞ \_1 0/∞ 5 0/0 6 0/0 3 0∕∞ Qu Dates OUnspecified One day of restriction OUnlimited number of operations Daily Limitation 🗹 Sun 🗆 Mon 🗆 Tue 🗆 Wed 🗆 Thu 🗆 Fri 🗹 Sat Climited number of operations 0 begin on the 10/1/2021 until 12/31/2022 Quota inherited by children locations O Periodic limitation begin on the each days until Save O Monthly limitation ○ 1 ∨ of the month until January V 2021 V ○ 1 ✓ Sunday ✓ of the month until January ✓ 2021 ✓

# Reports Eligibility report

Report summary

- Application and hardware eligibility details for each device
- Synthesis per location

| 1 |          |                   | I                    | Device el    | igibilit   | y to Wind         | ow                                                                                                    | s 1(       | )                                                           |                       |
|---|----------|-------------------|----------------------|--------------|------------|-------------------|----------------------------------------------------------------------------------------------------|------------|-------------------------------------------------------------|-----------------------|
| 2 | Device 👻 | KDB<br>Coverage 🍸 | Operating system 👻   | Location 🚽   | RAM (GB) 🚽 | Model 👻           | 9 -                                                                                                    | <b>F</b> - | Unknown compliancy 👻                                        | Not compliant 🚽       |
| 3 | BRU00A45 | 96,05%            | Windows 7 Enterprise | DE/BERLINI01 | 8          | Latitude E6540    | <b>1</b>                                                                                                    | ×          | QuickTime 7.1<br>WinMerge 2.14                              | VMI Tools 150         |
|   | BRU00A46 | 91,09%            | Windows 7 Enterprise | DE/BERLIN/01 | 8          | Latitude E6540    | <b>v</b>                                                                                                    | 1          |                                                             |                       |
| ; | BRU00A47 | <b>0</b> 76,25%   | Windows 7 Enterprise | DE/BERLINI01 | 8          | Latitude E6540    | <b>1</b>                                                                                                    | ×          | NI LabVIEV 2009 Simulation<br>Senseless.TV Video Plugin 1.0 |                       |
| ; | BRU00A48 | 89,19%            | Windows 7 Enterprise | DE/BERLIN/01 | 8          | HP ProBook 450 G2 | 1                                                                                                    | ×          |                                                             |                       |
|   | BRU0000E | 90,00%            | Windows 7 Enterprise | DE/BERLIN/01 | 8          | HP ProBook 450 G2 | <b>v</b>                                                                                                    | 1          |                                                             |                       |
|   | BRU0020G | 99,00%            | Windows 7 Enterprise | DE/BERLIN/01 | 8          | HP ProBook 450 G2 | <b>v</b>                                                                                                    | 1          |                                                             |                       |
| 1 | BRU00111 | 82,35%            | Windows 7 Enterprise | DE/BERLIN/01 | 8          | Latitude E6540    | <b>v</b>                                                                                                    | ×          |                                                             |                       |
| ) | BRU0010A | 90,53%            | Windows 7 Enterprise | DE/BERLIN/01 | 8          | Latitude E6540    | <b>v</b>                                                                                                    | 1          |                                                             |                       |
|   | BRU0099Y | 94,87%            | Windows 7 Enterprise | DE/BERLIN/01 | 8          | Latitude E6540    | <b>v</b>                                                                                                    | <b>v</b>   |                                                             |                       |
| 2 | BRU00BBT | 97,25%            | Windows 7 Enterprise | DE/BERLIN/01 | 8          | Latitude E6540    | 1                                                                                                    | ×          |                                                             | ABC Navigation 2.0    |
| 3 | BRU00EE5 | 95,29%            | Windows 7 Enterprise | DE/BERLIN/01 | 8          | HP ProBook 450 G2 | <ul> <li>Image: A start of the start of the start of</li></ul> | ×          |                                                             | ABC Navigation 2.0    |
|   | BRU00YAV | 94,20%            | Windows 7 Enterprise | DE/BERLIN/01 | 4          | Latitude E6420    | <b>v</b>                                                                                                    | 1          |                                                             |                       |
| 5 | BRU00DDA | 94,74%            | Windows 7 Enterprise | DE/BERLIN/01 | 4          | Latitude E6420    | <b>1</b>                                                                                                    | <b>1</b>   |                                                             |                       |
| 3 | BRU00DDB | 96,15%            | Windows 7 Enterprise | DE/BERLIN/01 | 4          | Latitude E6420    | <b>v</b>                                                                                                    | 1          |                                                             |                       |
| , | BRU00AA1 | 90,91%            | Windows 7 Enterprise | DE/BERLIN/01 | 4          | Latitude E6420    | <b>1</b>                                                                                                    | 1          |                                                             |                       |
| в | BRU00AA2 | 93,02%            | Windows 7 Enterprise | DE/BERLINI01 | 4          | Latitude E6420    | <b>v</b>                                                                                                    | ×          |                                                             | Scribble Papers 1.4.2 |
| 9 | BRU00AA3 | <b>0</b> 73,97%   | Windows 7 Enterprise | DE/BERLIN/01 | 8          | Latitude E5450    | ~                                                                                                    | ×          | Maxima 5.25.1<br>Quick Time 7.1<br>WinMerge 2.14            |                       |

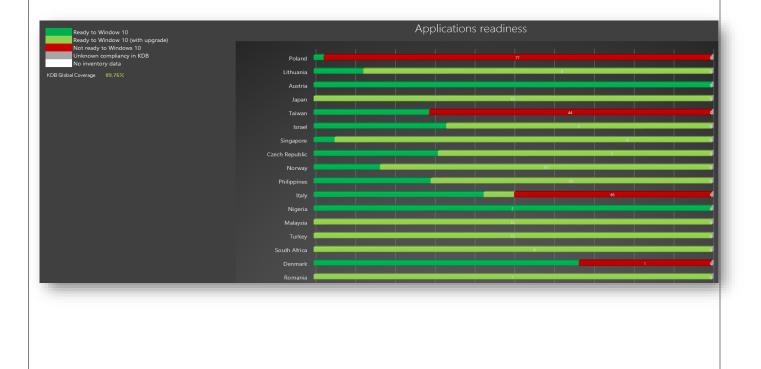

# Reports

# Packaging report

# Report summary

- Packaging priority
- Packaging coverage by location

# Packaging priority

The ready date is based on availability date of the last package for that step. If no package has delivery date, the date is empty. % of devices with 100% of packages needed to use the device in the target OS

| Package                                | 🔽 Step | 🔽 Ready date | 🝷 % of eligible devic |
|----------------------------------------|--------|--------------|-----------------------|
| Ready devices                          | 0      |              | 18,6%                 |
| Microsoft Office 2016                  | 1      |              | 53,0%                 |
| Microsoft Silverlight 5.1              | 1      |              | 53,0%                 |
| Adobe Reader DC                        | 1      |              | 53,0%                 |
| Google Chrome 51.0                     | 1      |              | 53,0%                 |
| Java Runtime Environment 7.0 Update 85 | 2      |              | 67,1%                 |
| Java Runtime Environment 8.0 Update 51 | 2      |              | 67,1%                 |
| Adobe Shockwave Player 12.2            | 3      |              | 74,5%                 |
| WinZip 20.5                            | 4      |              | 82,0%                 |
| Mozilla Firefox 43.0                   | 5      |              | 88,9%                 |
| Pdf995 16.0                            | 6      |              | 94,2%                 |
| PowerDVD 16.0                          | 6      |              | 94,2%                 |
| VLC Media Player 2.2                   | 7      |              | 99,9%                 |
| PdfEdit995                             | 7      |              | 99,9%                 |

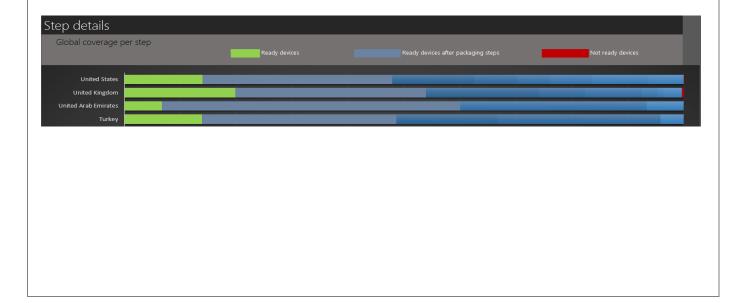

| Reports                                           |  |
|---------------------------------------------------|--|
| Remediation report                                |  |
| Report summary                                    |  |
| List of remediations for relevant product/version |  |
| <ul> <li>Number of products detected</li> </ul>   |  |
| - Number of products detected                     |  |

|                                         |                                |                                          | Windows 10 rei                          | mediations         |                       |                         |
|-----------------------------------------|--------------------------------|------------------------------------------|-----------------------------------------|--------------------|-----------------------|-------------------------|
| Only products installed on device       | s in Assess or Decide step app | ear in this report                       | t.                                      |                    |                       |                         |
| 1355 Relevant Products/Versio           | ans (434 distinct products)    |                                          |                                         |                    |                       |                         |
| Product                                 | ✓ Version ✓                    | Licensed 🗸                               | Target Product                          | ▼ Target Version ▼ | Number of devices 🔻 P | Packagec 👻 Packaging St |
| .NET Memory Profiler                    | 4.6                            | Licensee •                               | .NET Memory Profiler                    | 5.0                | Number of devices •   | ackaged a rackaging 50  |
| 1Password                               | 1.0                            | *                                        | 1Password                               | 4.6                | 2                     |                         |
| 1Password                               | 1.0                            | **                                       | 1Password                               | 4.6                | 4                     |                         |
| 1Password                               | 4.6                            | *                                        | 1Password                               | 4.6                | 5                     |                         |
| 2X Client                               |                                | 4                                        |                                         |                    | 1                     |                         |
| 2X Client                               | 10.1                           | 1                                        |                                         |                    | 1                     |                         |
| 2X Client                               | 10.5                           | 4                                        |                                         |                    | 28                    |                         |
| 2X Client                               | 11.0                           | 1                                        |                                         |                    | 9                     |                         |
| 2X Client                               | 11.1                           | ~                                        |                                         |                    | 28                    |                         |
| 3Connect                                | 3.0                            | s an an an an an an an an an an an an an |                                         |                    | 3                     |                         |
| 4K Video Downloader                     | 3.5                            | *                                        | 4K Video Downloader                     | 3.8                | 1                     |                         |
| 7-Zip                                   | 15.05                          | *                                        | 7-Zip                                   | 16.02              | 23                    |                         |
| 7-Zip                                   | 15.06                          | *                                        | 7-Zip                                   | 16.02              | 5                     |                         |
| 7-Zip                                   | 4.43                           | *                                        | 7-Zip                                   | 4.43               | 1                     |                         |
| 7-Zip                                   | 4.44                           | *                                        | 7-Zip                                   | 4.44               | 1                     |                         |
| 7-Zip                                   | 4.65                           | *                                        | 7-Zip                                   | 4.65               | 100                   |                         |
| 7-Zip                                   | 9.17                           | *                                        | 7-Zip                                   | 9.17               | 1                     |                         |
| 7-Zip                                   | 9.19                           | *                                        | 7-Zip                                   | 9.19               | 1                     |                         |
| 7-Zip                                   | 9.20                           | *                                        | 7-Zip                                   | 9.20               | 964                   |                         |
| 7-Zip                                   | 9.21                           | *                                        | 7-Zip                                   | 9.21               | 4                     |                         |
| 7-Zip                                   | 9.22                           | *                                        | 7-Zip                                   | 9.22               | 79                    |                         |
| 7-Zip                                   | 9.35                           | *                                        | 7-Zip                                   | 9.35               | 4                     |                         |
| 7-Zip                                   | 9.3                            | *                                        | 7-Zip                                   | 16.02              | 25                    |                         |
| 7-Zip<br>7-Zip                          | 9.38                           | ×<br>×                                   | 7-Zip<br>7-Zip                          | 16.02              | 21                    |                         |
| 7-Zip<br>A1Sitemap Generator            | 9.2                            | ×                                        | 7-Zip<br>A1 Sitemap Generator           | 6.0                | 1                     |                         |
| ATSitemap Generator<br>ABBYY FineReader | 0.0                            | ~                                        | ATSitemap Generator<br>ABBYY FineReader | 12.0               | 5                     |                         |

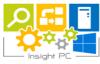

# Windows 10 remediations

| Products             | Total number of devices |
|----------------------|-------------------------|
| .NET Memory Profiler | 1                       |
| [mp3 - explorer]     | 43                      |
| 1Password            | 11                      |
| 2X Client            | 67                      |
| 3Connect             | 3                       |
| 4K Video Downloader  | 1                       |
| 7-Zip                | 1230                    |
| A1 Sitemap Generator | 1                       |
| ABBYY FineReader     | 12                      |
| Ableton Live         | 3                       |
| AbleWord             | 1                       |
| ACDSee               | 1                       |
| ACDSee Photo Manager | 21                      |
| ACDSee Pro           | 6                       |
| Ace Video Converter  | 1                       |
| Acronis Backup Agent | 4                       |
| Acronis True Image   | 1                       |

| Assess | resh Ir<br>> KDB > |                                   | s Owners                                 |                                     |           |                                                    |                        | ß       | • 3                                                                                                 | 🕀 Wind                                    | ows to build t | 607 N | POC Cust   | omer   |
|--------|--------------------|-----------------------------------|------------------------------------------|-------------------------------------|-----------|----------------------------------------------------|------------------------|---------|----------------------------------------------------------------------------------------------------|-------------------------------------------|----------------|-------|------------|--------|
| 문      | Knowled            | lge data                          | base (2021-0                             | 4-25)                               | 2 Unkno   | own signatures                                     | 🗖 Pac                  | kages   | 🏖 Products O                                                                                        | wners                                     |                |       |            |        |
|        |                    |                                   |                                          |                                     |           |                                                    |                        |         |                                                                                                    |                                           |                | 6     | Products ( | Owners |
|        |                    | •                                 | lame                                     |                                     | ≣↓        | Email address                                      |                        | ↑↓      | Number of produ                                                                                     | ıcts ↑↓                                   | Packages       |       | nmunicati  |        |
|        | $\oplus$           |                                   | Search for Na                            | me                                  |           | Search for Mai                                     | I                      |         |                                                                                                    |                                           |                |       |            |        |
|        | Ŵ,                 | 0                                 | harlotte Makaj                           | 00                                  |           | Charlotte.Makapo                                   | @lab.com               |         | 0                                                                                                   |                                           | $\bigcirc$     |       |            |        |
|        | ŵ,                 | Ø j                               | ohn Smith                                |                                     |           | John.Smith@lab.c                                   | om                     |         | 0                                                                                                   |                                           | $\bigcirc$     |       |            |        |
|        | ŵ,                 |                                   | ulie Thomas                              |                                     |           | Julie. Thomas@lab                                  | o.com                  | ,       | 0                                                                                                   |                                           | $\bigcirc$     |       |            |        |
|        |                    |                                   | arim Lizi                                |                                     |           | Karim.Lizi@lab.co                                  |                        |         | 0                                                                                                   |                                           |                |       |            |        |
|        |                    |                                   | aul Yual<br>iyan Scott                   |                                     |           | Paul.Yual@lab.com                                  |                        |         | 1                                                                                                   |                                           |                |       |            |        |
|        |                    | 6                                 | ayan scott                               |                                     |           |                                                    |                        | _       |                                                                                                    |                                           |                |       |            |        |
|        |                    |                                   |                                          |                                     |           | Mo                                                 | de: See                | all Ad  | d                                                                                                   |                                           |                |       |            |        |
| -      | 1                  | Produc                            | t                                        |                                     |           |                                                    |                        |         |                                                                                                    | Numb                                      | er of versions | Num   | 1ber of ow | ners   |
|        |                    | Searc                             | h for Name                               |                                     |           |                                                    |                        |         |                                                                                                    |                                           |                |       |            |        |
|        |                    | CutePD                            | F Writer                                 |                                     |           |                                                    |                        |         |                                                                                                    |                                           | 5              |       | 1          |        |
| s Own  | ers web            | portal                            |                                          |                                     |           | Produc                                             | ts O                   | wne     | ers                                                                                                 |                                           |                | EN Y  | ~ <b> </b> |        |
|        | Paul               | Yua                               | Windows ve                               | rsion ther                          |           | product on whi                                     |                        |         | <b>PI</b> Iancies and rer                                                                           | mediation                                 | ns             | EN    | × 1        |        |
|        | Paul<br>Select o   | Yua<br>a target<br>Targ           | Windows ve                               | lows 10 B                           |           | product on whi                                     |                        |         |                                                                                                    | nediation                                 |                | EN    |            |        |
|        | Paul<br>Select o   | Yua<br>a target<br>Targ<br>CutePE | Windows ve<br>get : Wind                 | lows 10 B                           | Build 160 | product on whi<br>7                                |                        | ine com |                                                                                                    | mediatio                                  |                | EN    |            |        |
|        | Paul<br>Select o   | Yua<br>a target<br>Targ<br>CutePE | Windows ve<br>get : Wind<br>DF Writer (5 | lows 10 B                           | Build 160 | product on whi<br>7                                | ch to defi             | ine com | pliancies and rer                                                                                   |                                           |                | EN    |            |        |
|        | Paul<br>Select o   | Yua<br>a target<br>Targ<br>CutePE | Windows ve<br>get : Wind<br>DF Writer (5 | lows 10 B                           | Build 160 | product on whi                                     | ch to defi<br>complian | ine com | pliancies and ren                                                                                   | 3.1                                       |                | EN 1  |            |        |
|        | Paul<br>Select o   | Yua<br>a target<br>Targ<br>CutePE | Windows ve<br>get : Wind<br>DF Writer (5 | Version                             | Build 160 | product on whi<br>7<br><b>c</b>                    | ch to defi<br>Complian | ine com | pliancies and rer<br>Target<br>CutePDF Writer                                                       | - 3.1<br>- 3.1                            |                | EN 1  |            |        |
|        | Paul<br>Select o   | Yua<br>a target<br>Targ<br>CutePE | Windows ve<br>get : Wind<br>DF Writer (5 | Version<br>2.6<br>2.7               | Build 160 | product on whit<br>7<br>C<br>⑦<br>⑦                | ch to defi<br>Complian | cy      | pliancies and rer<br>Target<br>CutePDF Writer<br>CutePDF Writer                                     | - 3.1<br>- 3.1<br>- 3.1                   |                | EN    |            |        |
|        | Paul<br>Select o   | Yua<br>a target<br>Targ<br>CutePE | Windows ve<br>get : Wind<br>DF Writer (5 | Version<br>2.6<br>2.7<br>2.8        | Build 160 | product on whi<br>7<br>C<br>?<br>?<br>?<br>?<br>?  | ch to defi<br>Complian | cy      | pliancies and ret<br>Target<br>CutePDF Writer<br>CutePDF Writer<br>CutePDF Writer                   | - 3.1<br>- 3.1<br>- 3.1<br>- 3.1<br>- 3.1 |                | EN 1  |            |        |
|        | Paul<br>Select o   | Yua<br>a target<br>Targ<br>CutePE | Windows ve<br>get : Wind<br>DF Writer (5 | Version<br>2.6<br>2.7<br>2.8<br>2.9 | Build 160 | product on whit<br>7<br>C<br>O<br>O<br>O<br>O<br>O | ch to deft<br>Complian | cy      | pliancies and rer<br>Target<br>CutePDF Writer<br>CutePDF Writer<br>CutePDF Writer<br>CutePDF Writer | - 3.1<br>- 3.1<br>- 3.1<br>- 3.1<br>- 3.1 |                | EN    |            |        |
|        | Paul<br>Select o   | Yua<br>a target<br>Targ<br>CutePE | Windows ve<br>get : Wind<br>DF Writer (5 | Version<br>2.6<br>2.7<br>2.8<br>2.9 | Build 160 | product on whit<br>7<br>C<br>O<br>O<br>O<br>O<br>O | ch to defi<br>Complian | cy      | pliancies and rer<br>Target<br>CutePDF Writer<br>CutePDF Writer<br>CutePDF Writer<br>CutePDF Writer | - 3.1<br>- 3.1<br>- 3.1<br>- 3.1<br>- 3.1 |                | EN 1  |            |        |
|        | Paul<br>Select o   | Yua<br>a target<br>Targ<br>CutePE | Windows ve<br>get : Wind<br>DF Writer (5 | Version<br>2.6<br>2.7<br>2.8<br>2.9 | Build 160 | product on whit<br>7<br>C<br>O<br>O<br>O<br>O<br>O | ch to defi<br>Complian | cy      | pliancies and rer<br>Target<br>CutePDF Writer<br>CutePDF Writer<br>CutePDF Writer<br>CutePDF Writer | - 3.1<br>- 3.1<br>- 3.1<br>- 3.1<br>- 3.1 |                | EN 1  |            |        |
|        | Paul<br>Select o   | Yua<br>a target<br>Targ<br>CutePE | Windows ve<br>get : Wind<br>DF Writer (5 | Version<br>2.6<br>2.7<br>2.8<br>2.9 | Build 160 | product on whit<br>7<br>C<br>O<br>O<br>O<br>O<br>O | ch to defi<br>Complian | cy      | pliancies and rer<br>Target<br>CutePDF Writer<br>CutePDF Writer<br>CutePDF Writer<br>CutePDF Writer | - 3.1<br>- 3.1<br>- 3.1<br>- 3.1<br>- 3.1 |                | EN    |            |        |